## Chapter 699

# **Logrank Tests in a Cluster-Randomized Design**

## **Introduction**

Cluster-randomized designs are those in which whole clusters of subjects (classes, hospitals, communities, etc.) are put into the treatment group or the control group. In this case, the survival curves of two groups, made up of *Ki* clusters of *Mij* individuals each, are to be tested using logrank test.

The formula used here is based on Xie and Waksman's (2003) extension of the results of Freedman (1982) that were quoted by Campbell and Walters (2014).

## **Technical Details**

Our formulation comes from Campbell and Walters (2014). Denote an observation by *Yijk* where *i =* 1, 2 gives the group, *j* = 1, 2, …, *Ki* gives the cluster within group *i*, and *k* = 1, 2, …, *mij* denotes an individual in cluster *j* of group *i.* In this chapter, we will assume that group 1 is the control group and group 2 is the treatment group.

Let  $\rho$  denote the intracluster correlation coefficient (ICC) among individuals from the same cluster. This correlation is the correlation of censor indicator variable.

The formula for power is found by inverting the following sequence of formulas for sample size. Freedman (1982) showed that the number of events, *e*, needed for a power of 1 – *β* and a two-sided significance level of *α* to detect a hazard ratio of HR  $(h_2 / h_1)$  is given by

$$
e = (z_{1-\alpha/2} + z_{1-\beta})^2 \frac{(1 + r \, HR)^2}{r(1 - HR)^2}
$$

where  $r = N2$  /  $N1$  and  $z_x = \Phi(x)$  is the standard normal distribution function. Note that for exponential survival, *HR* is related to *S1* and *S2*, the probabilities of survival (non-events) in the two groups, by

$$
HR = \frac{\ln(S_2)}{\ln(S_1)}
$$

Xie and Waksman (2003) showed that, in cluster trials, the above formula could be generalized to give the number of events needed in a cluster-randomized trial as follows.

$$
e_c = e(1 + (\overline{M} - 1)\rho)
$$

where  $\overline{M}$  is the average cluster size of all clusters given by

$$
\overline{M} = \frac{K_1 M_1 + K_2 M_2}{K_1 + K_2}
$$

**699-1**

### Logrank Tests in a Cluster-Randomized Design

The total number of subjects required is given by

$$
N = N_1 + N_2 = (K_1 + K_2)\overline{M} = \frac{e_c(1+r)}{1 - S_1 + r(1 - S_2)}
$$

## **Example 1 – Calculating Power**

Suppose that a cluster randomized study is to be conducted in which  $S1 = 0.50$ ;  $S2=0.6$ ;  $\rho = 0.2$ ; *M1* and *M2* = 4 or 8; *alpha* = 0.05; and *K1* and *K2 =* 5, 10, 15, 20, or 40. Power is to be calculated for a two-sided test.

## **Setup**

If the procedure window is not already open, use the PASS Home window to open it. The parameters for this example are listed below and are stored in the **Example 1** settings file. To load these settings to the procedure window, click **Open Example Settings File** in the Help Center or File menu.

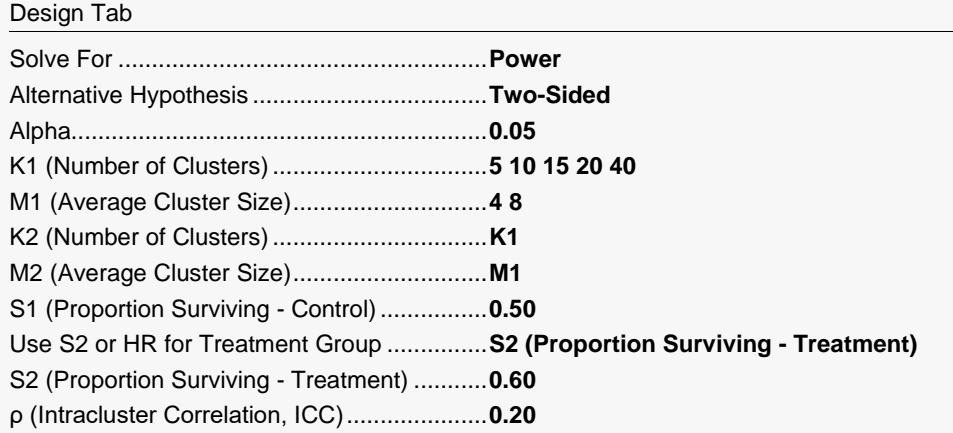

## **Output**

Click the Calculate button to perform the calculations and generate the following output.

### **Numeric Reports**

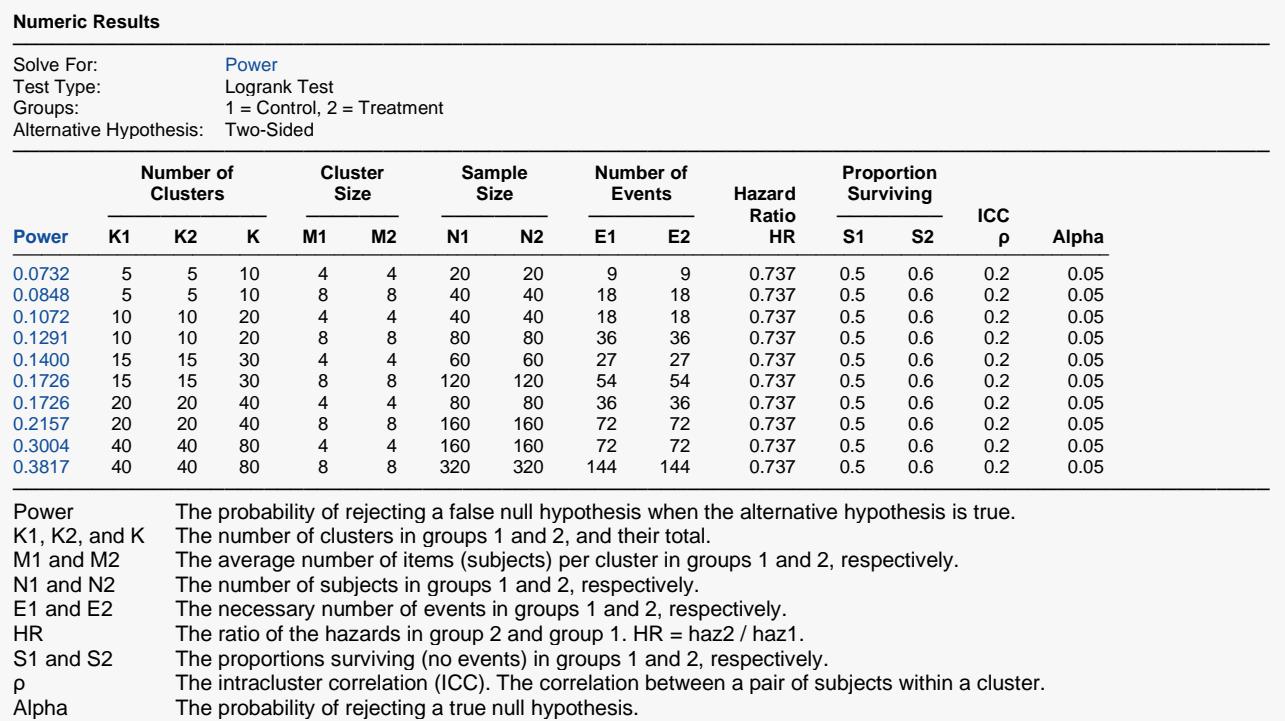

#### **Summary Statements**

A parallel, two-group cluster-randomized design will be used to test whether the Group 1 (control) proportion surviving (S1) is different from the Group 2 (treatment) proportion surviving (S2) (or, equivalently, whether there is a difference in hazard rate). The comparison will be made using a two-sided logrank test with a Type I error rate (α) of 0.05. The hazard rates of the two groups are assumed to be proportional over time, and the intracluster correlation coefficient is assumed to be 0.2. To detect a proportion surviving difference of 0.1 (S1 =  $0.5$ , S2 =  $0.6$ ), or, equally, a hazard ratio (h2 / h1) of 0.737, with 5 clusters of 4 subjects per cluster in Group 1 (totaling 20 subjects) and 5 clusters of 4 subjects per cluster in Group 2 (totaling 20 subjects), the power is 0.0732.

─────────────────────────────────────────────────────────────────────────

─────────────────────────────────────────────────────────────────────────

#### **References**

───────────────────────────────────────────────────────────────────────── Campbell, M.J. and Walters, S.J. 2014. How to Design, Analyse and Report Cluster Randomised Trials in Medicine and Health Related Research. Wiley. New York.

Gao, F., Earnest, A., Matchar, D.B., Campbell, M.J., and Machin, D. 2015. 'Sample size calculations for the design of cluster randomized trials: A summary of methodology.' Contemporary Clinical Trials, Volume 42, pages 41-50. Jahn-Eimermacher, A., Ingel, K., and Schneider, A. 2013. 'Sample size in cluster-randomized trials with time to event as the primary endpoint.' Statist. Med. No. 32, pages 739-751.

Xie, T. and Waksman, J. 2003. 'Design and sample size estimation in clinical trials with clustered survival times as the primary endpoint.' Statist. Med. No. 22, pages 2835-2846. ─────────────────────────────────────────────────────────────────────────

This report shows the power for each of the scenarios.

#### Logrank Tests in a Cluster-Randomized Design

### **Plots Section**

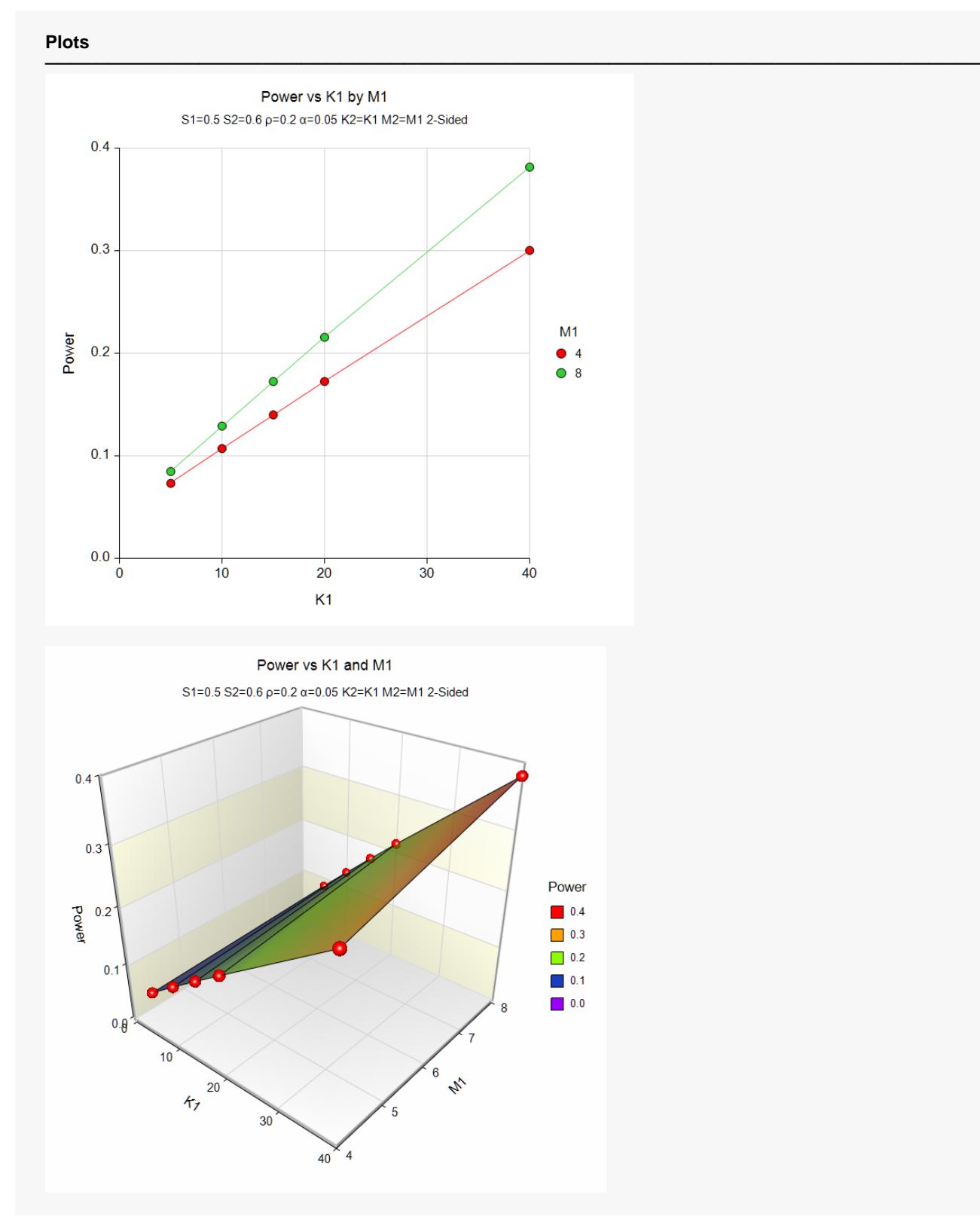

These plots show the power versus the cluster size for the two alpha values.

## **Example 2 – Validation of Power Calculations using Xie and Waksman (2003)**

Xie and Waksman (2003) on page 2840 presents a table of power values for various combinations of the parameters: *S1* = 0.223; *S2* = 0.129; *HR* = 1.364, <sup>ρ</sup> = 0.0, 0.2, 0.4, 0.6, 0.8, 0.9; *M1* and *M2* = 2.7; Alpha = 0.05; and Total Number of Clusters *=* 100, 200, 300, and 400. **PASS** can replicate the entire table, but we'll focus only on Total Number of Clusters *=* 200 (i.e., *K1* = *K2 =* 100) for this example.

The reported power values for  $\rho$  = 0.0 to 0.9 with Total Number of Clusters = 200 are 0.90, 0.80, 0.71, 0.63, 0.56, 0.53, respectively.

### **Setup**

If the procedure window is not already open, use the PASS Home window to open it. The parameters for this example are listed below and are stored in the **Example 2** settings file. To load these settings to the procedure window, click **Open Example Settings File** in the Help Center or File menu.

#### Design Tab

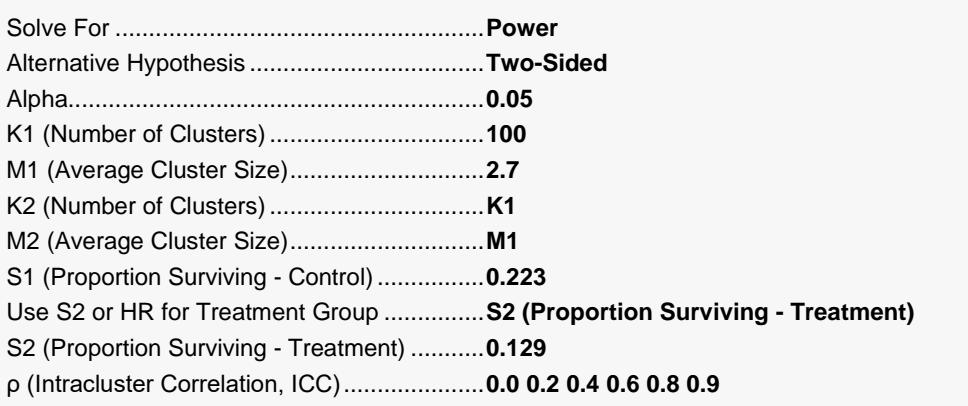

## **Output**

Click the Calculate button to perform the calculations and generate the following output.

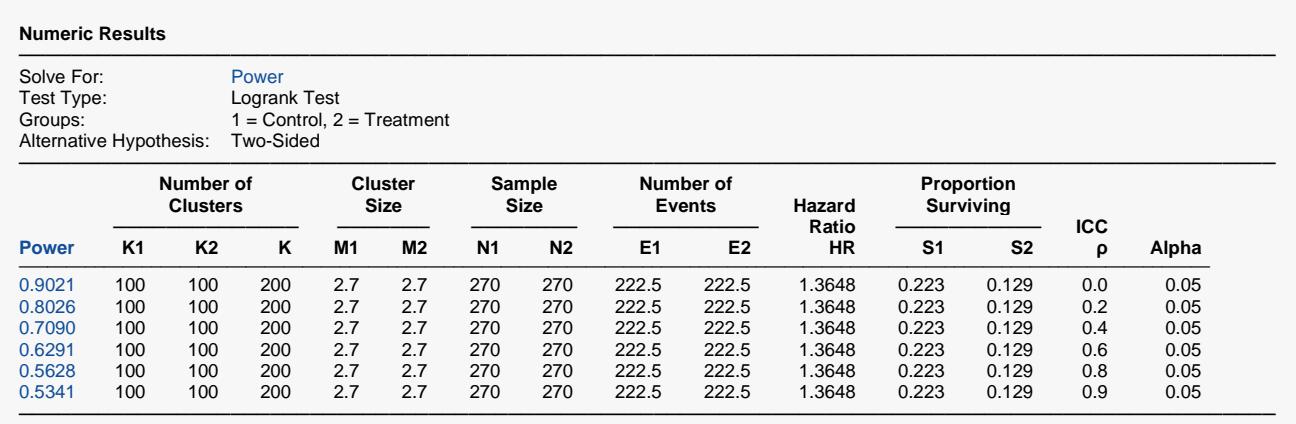

**PASS** calculates the exact same power values.

## **Example 3 – Validation of Sample Size Calculations using Gao et al. (2015)**

Gao et al. (2015) on page 49 presents an example with *S1* = 0.75; *S2* = 0.60; <sup>ρ</sup> = 0.05 and 0.10; *M1* and *M2* = 2. To achieve 80% Power with Alpha = 0.05 with equal group sizes, they report a required group sample size of 164 and clusters per group of 82 for  $\rho$  = 0.05. They also report a required group sample size of 172 and clusters per group of 86 for  $\rho$  = 0.10.

### **Setup**

Design Tab

If the procedure window is not already open, use the PASS Home window to open it. The parameters for this example are listed below and are stored in the **Example 3** settings file. To load these settings to the procedure window, click **Open Example Settings File** in the Help Center or File menu.

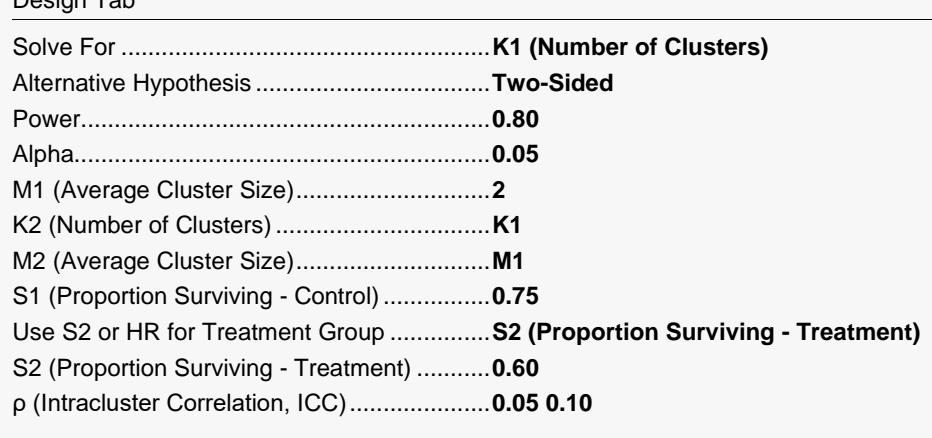

## **Output**

Click the Calculate button to perform the calculations and generate the following output.

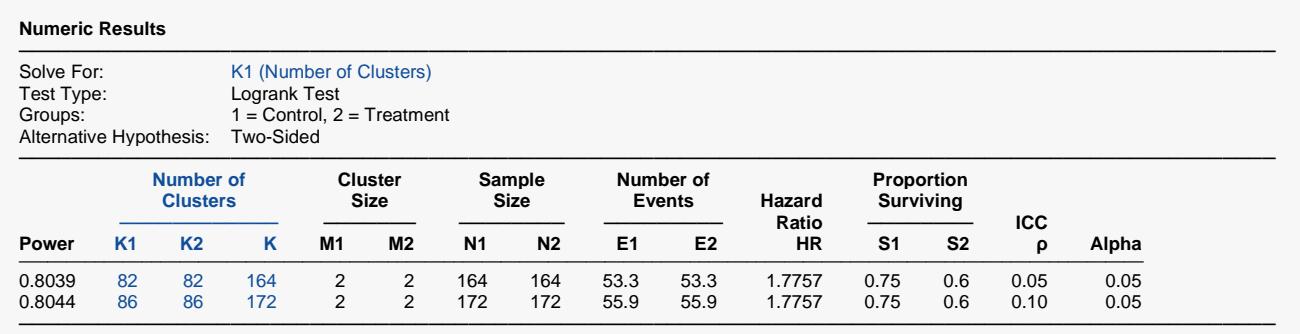

**PASS** matches their results exactly.